# Bus App 1 EOC Review

### Homerow Keys

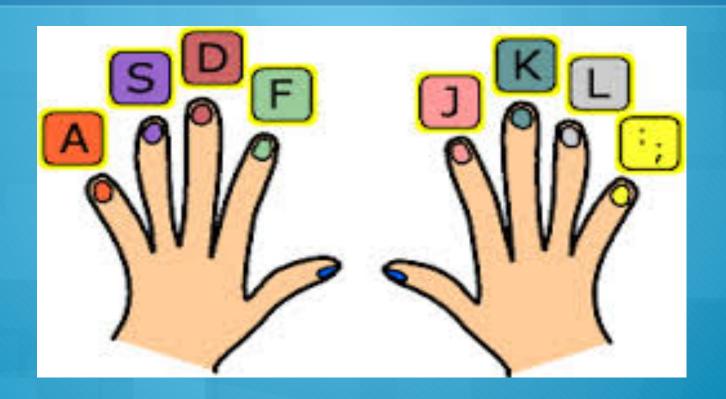

#### Microsoft Word

- O Creating a Word document
- Insert and manipulate graphics, word art and text boxes
- O Utilize the word/character count commands
- Insert date and time
- Create bulleted and numbered list

#### Microsoft PowerPoint

- Order, group rotate objects
- Demonstrate ability to animate graphics
- Apply slide transition and timings
- Incorporate text, tables, charts, and graphic transitions into document
- Add sound using media
- Customize timing and rehearsing to coordinate with oral presentation

- O Apply action buttons
- Insert hyperlink to a file or internet site
- Rearrange slide order through slide sorter
- Create note page to aid in oral presentation of slide show
- Customize timing and rehearsing to coordinate with oral presentation

#### World Wide Web

- Internet Privacy, etiquette, and copy right laws
- O How to evaluate a website

#### Microsoft Excel

- Create and navigate through a worksheet
- Address parts of a spreadsheet change column width and row height

#### Information technology tools

- Functions of a Web browser
- O Different types of search engines
  - O Information portals
  - O Google, Yahoo, Bing

## Communications features of information technology

- O Domain names of websites
- Treats from hackers and viruses
- Safety while on the Internet